# An Overview of 25Live Publisher's Calendar Views

The following list is a comprehensive catalog of all possible Publisher spuds with a brief description, the default fields for that spud, and an example image of the spud. Clicking on the image will expand it to full-size so that you may more accurately gauge how this spud will display in web browsers.

#### Main Calendar Spuds

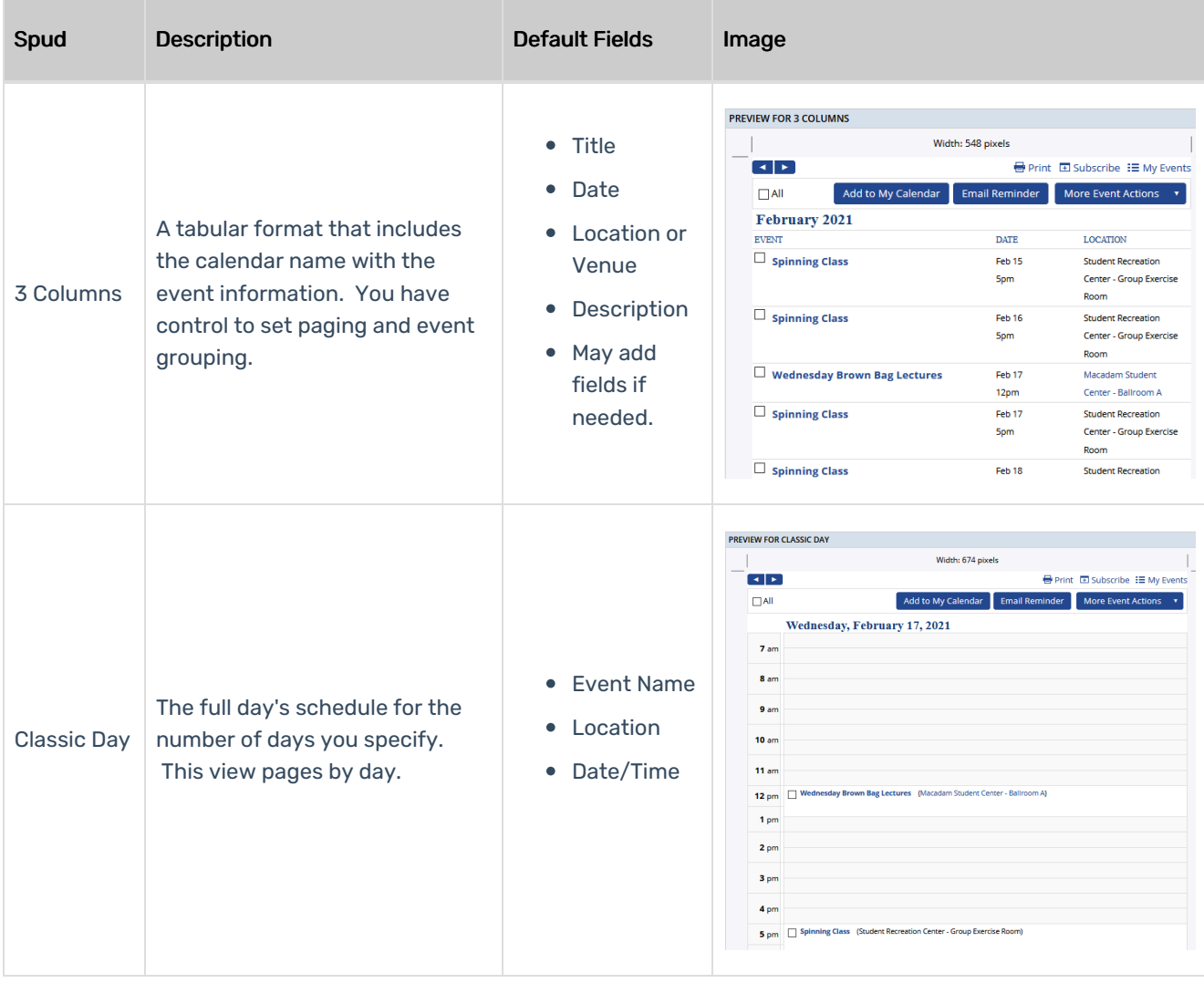

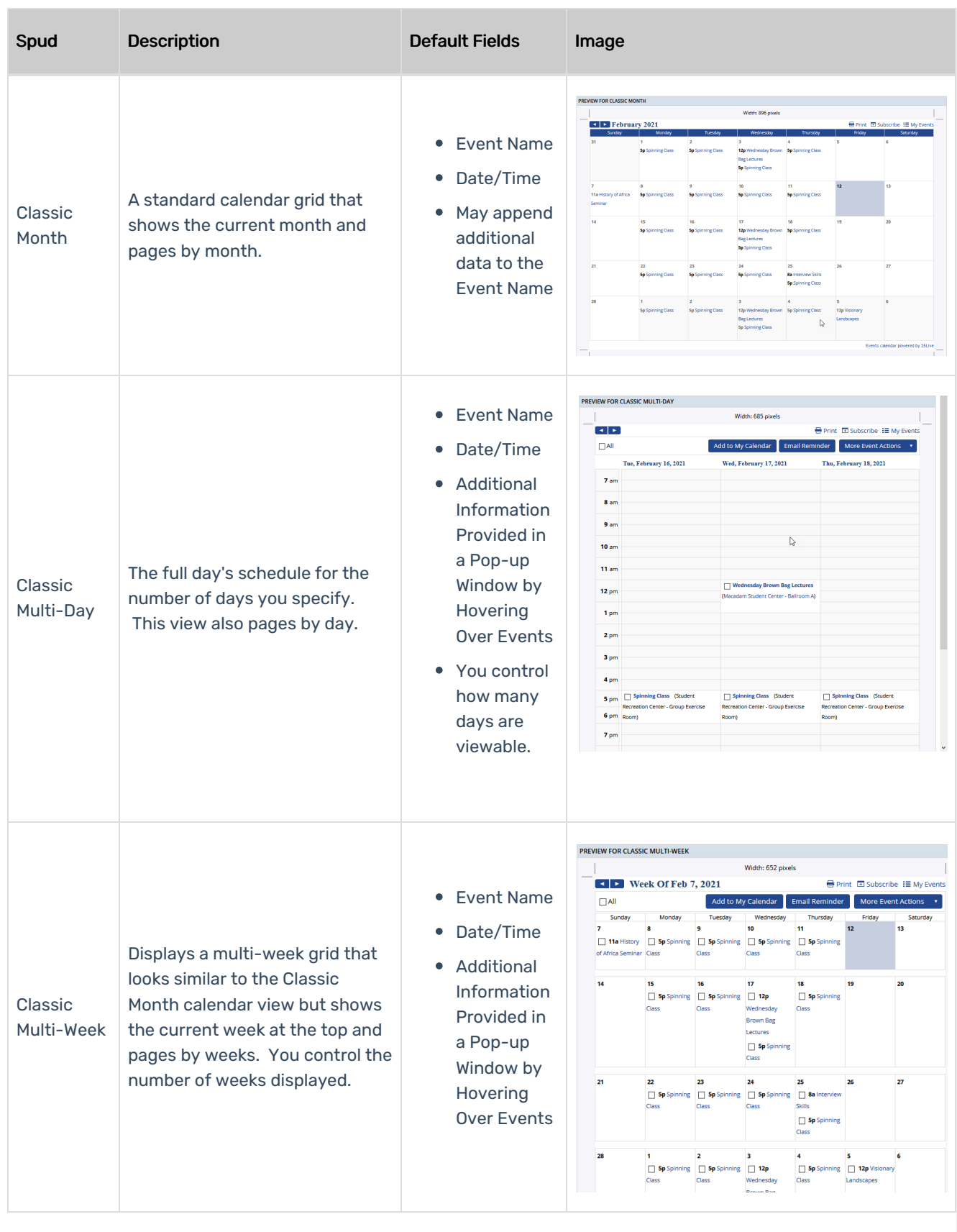

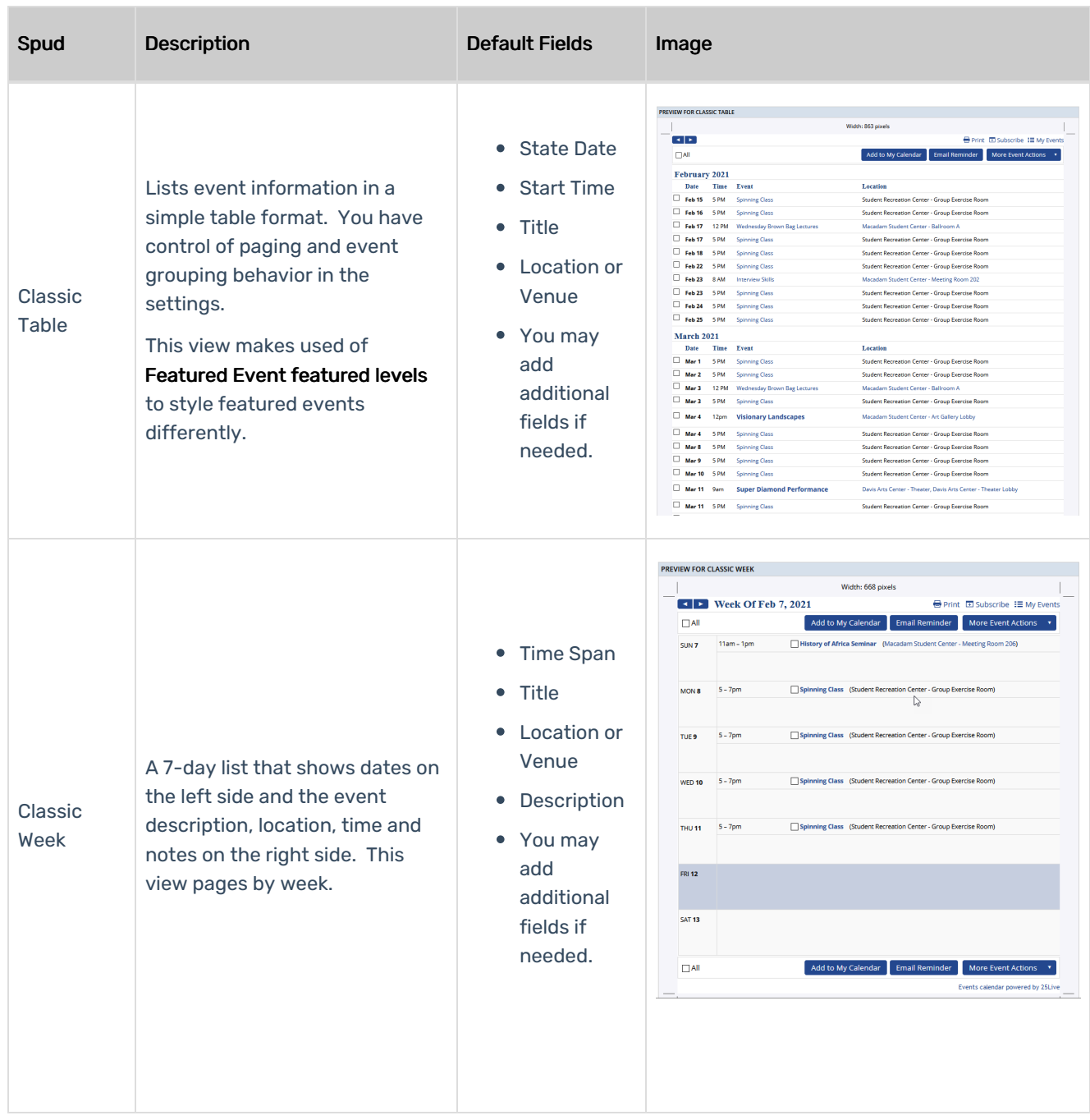

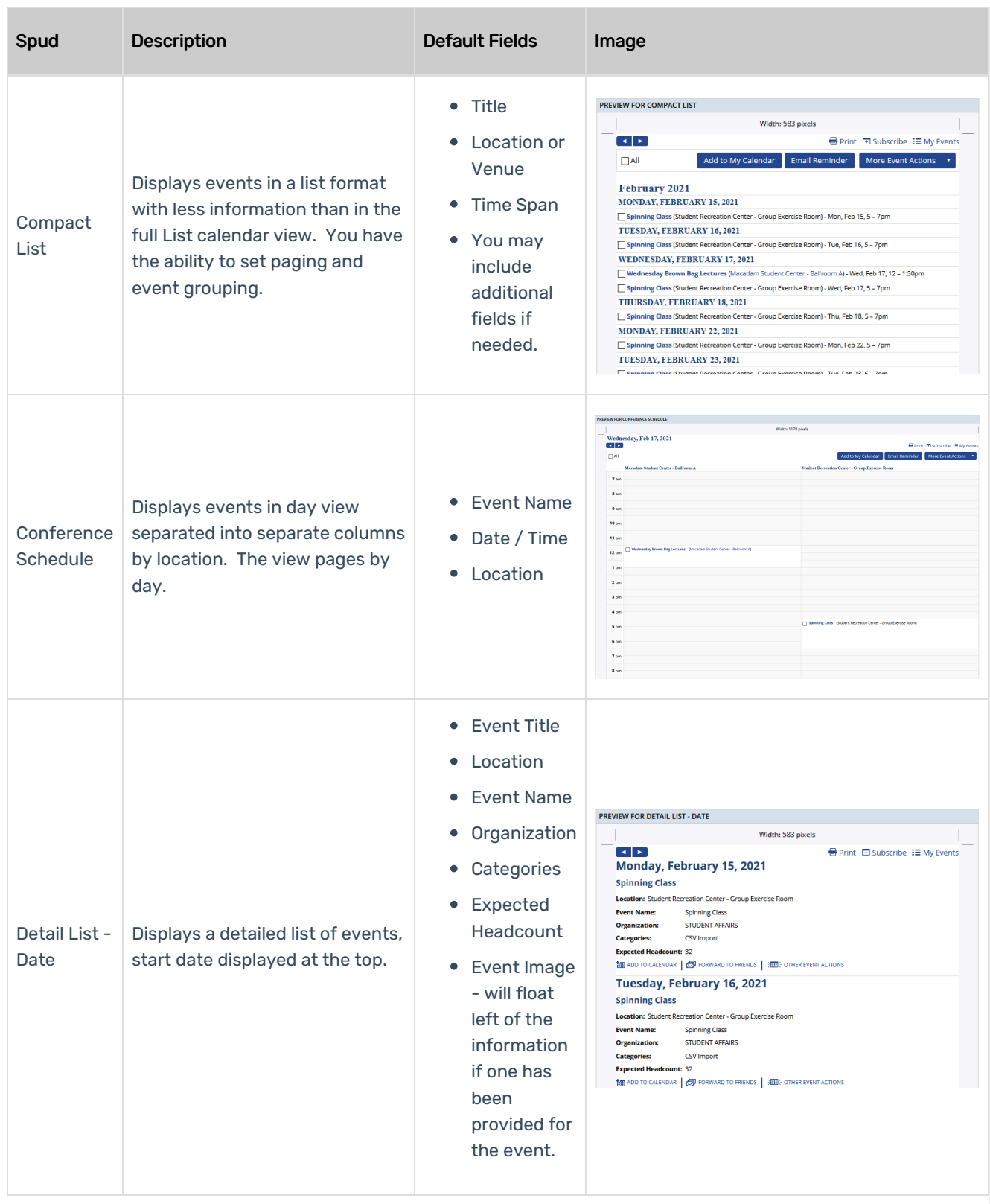

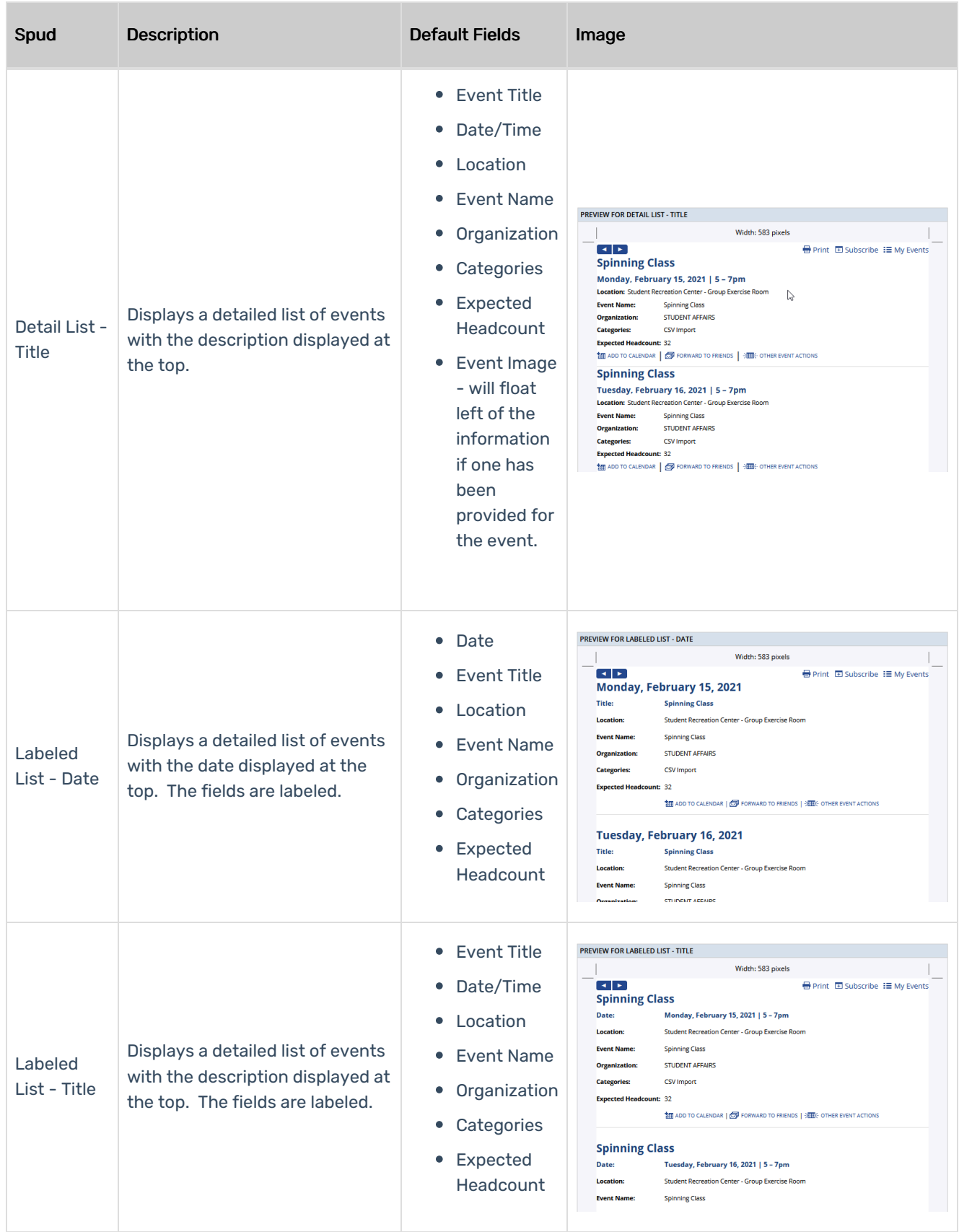

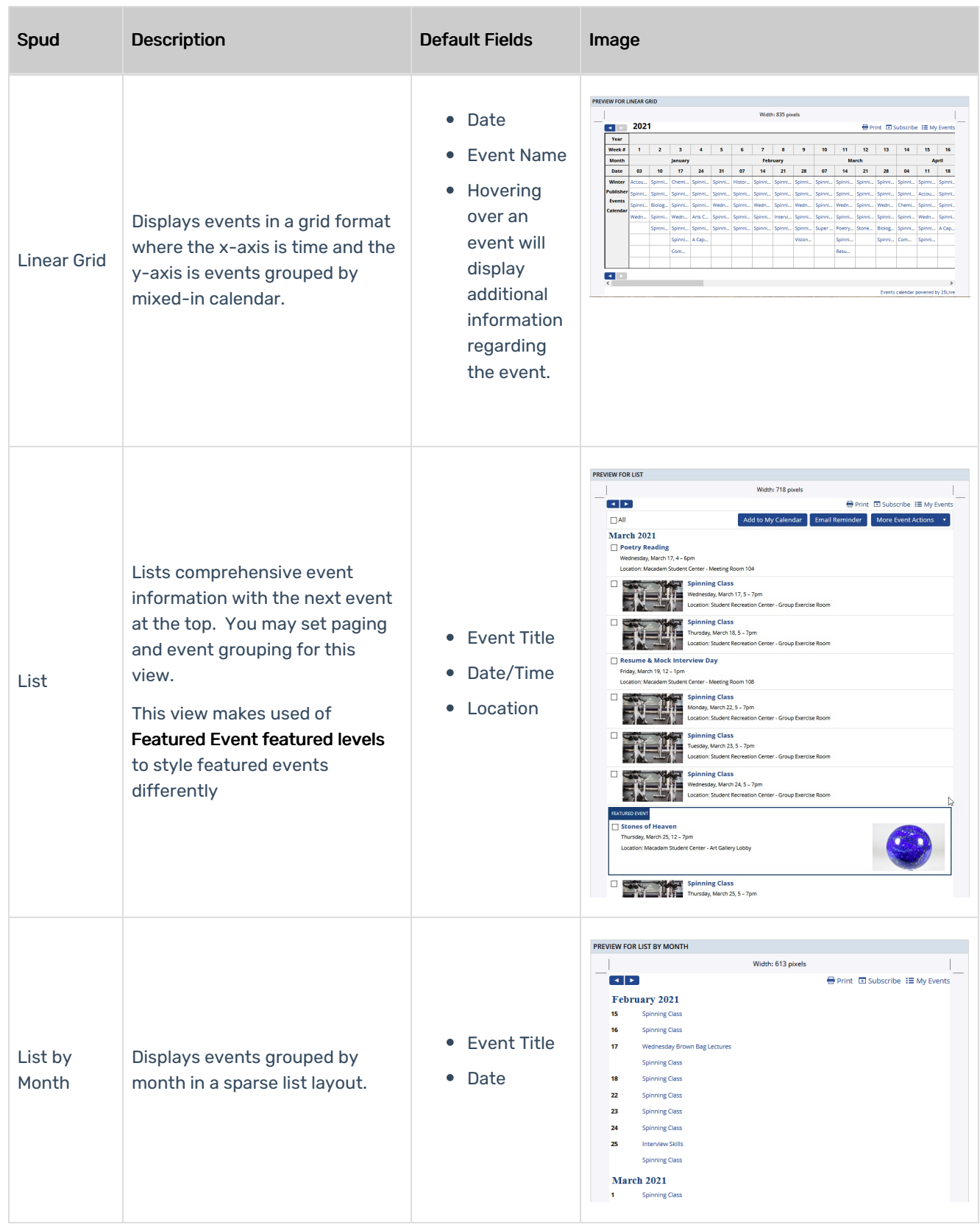

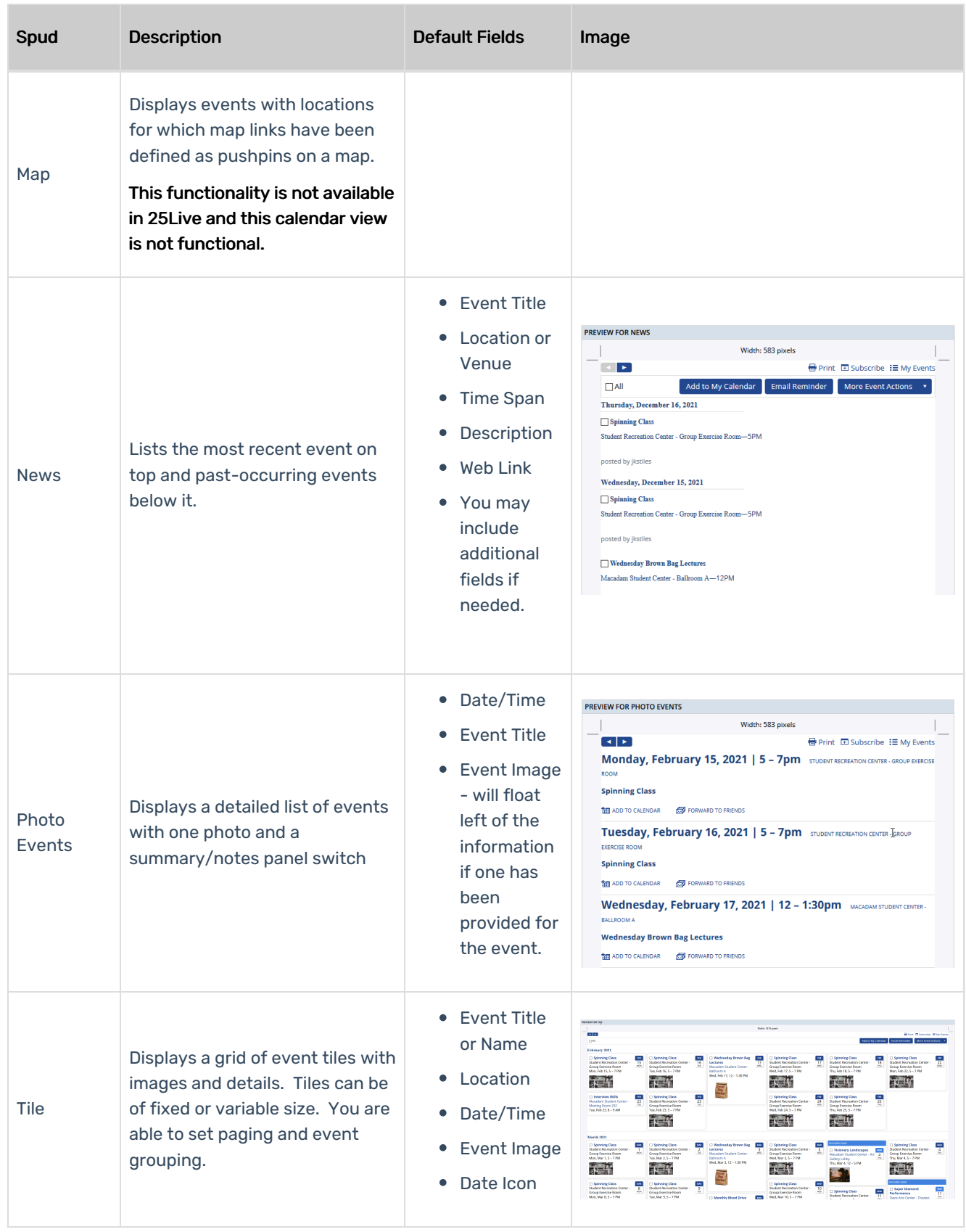

## Control Spuds

Control Spuds are used with the calendar view spud to alter the current state of the calendar view spud giving your calendar's visitors some control over what they are viewing.

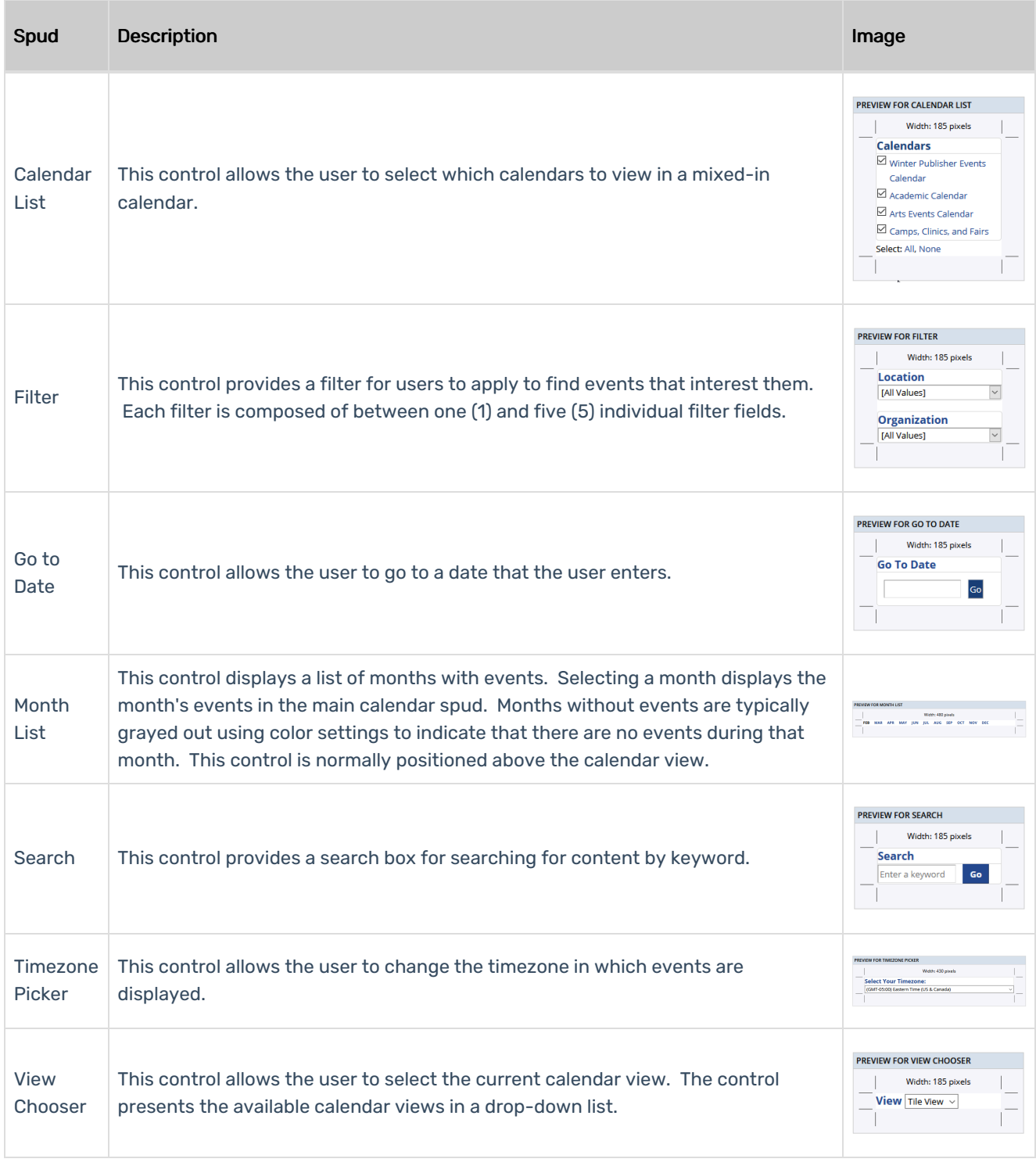

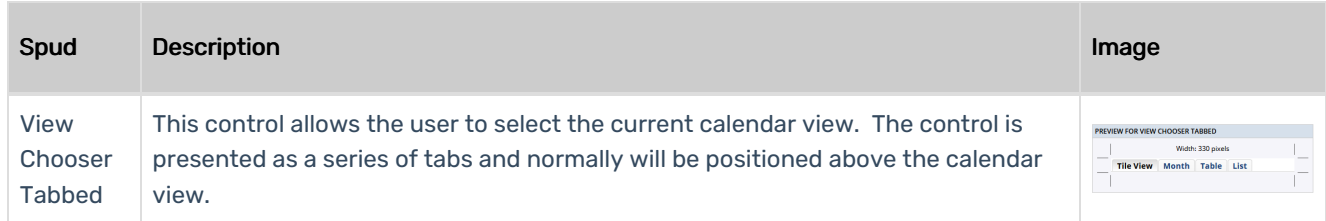

### Promotion Spuds

Promotion Spuds serve a useful role of providing a method for you to emphasize and make more prominent your featured events. Promotion spuds may be designed to only display events with certain featured levels or display featured events as well as non-featured events. Most of these spuds are meant to reside on a page separated from the main calendar spud they are associated with and most are designed to fit in smaller regions.

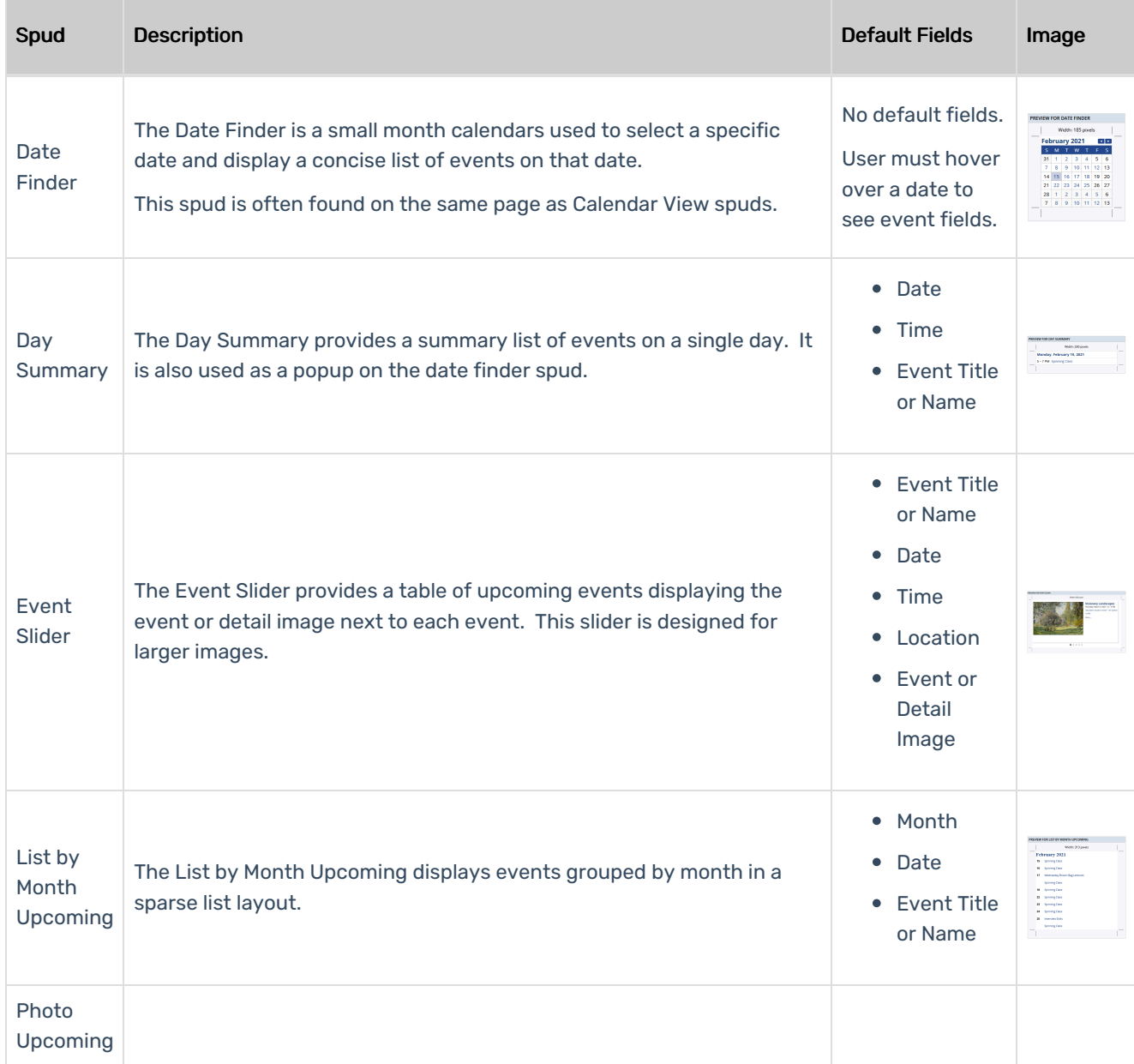

This content is intended only for licenced CollegeNET Series25 customers. Unauthorized use is prohibited.

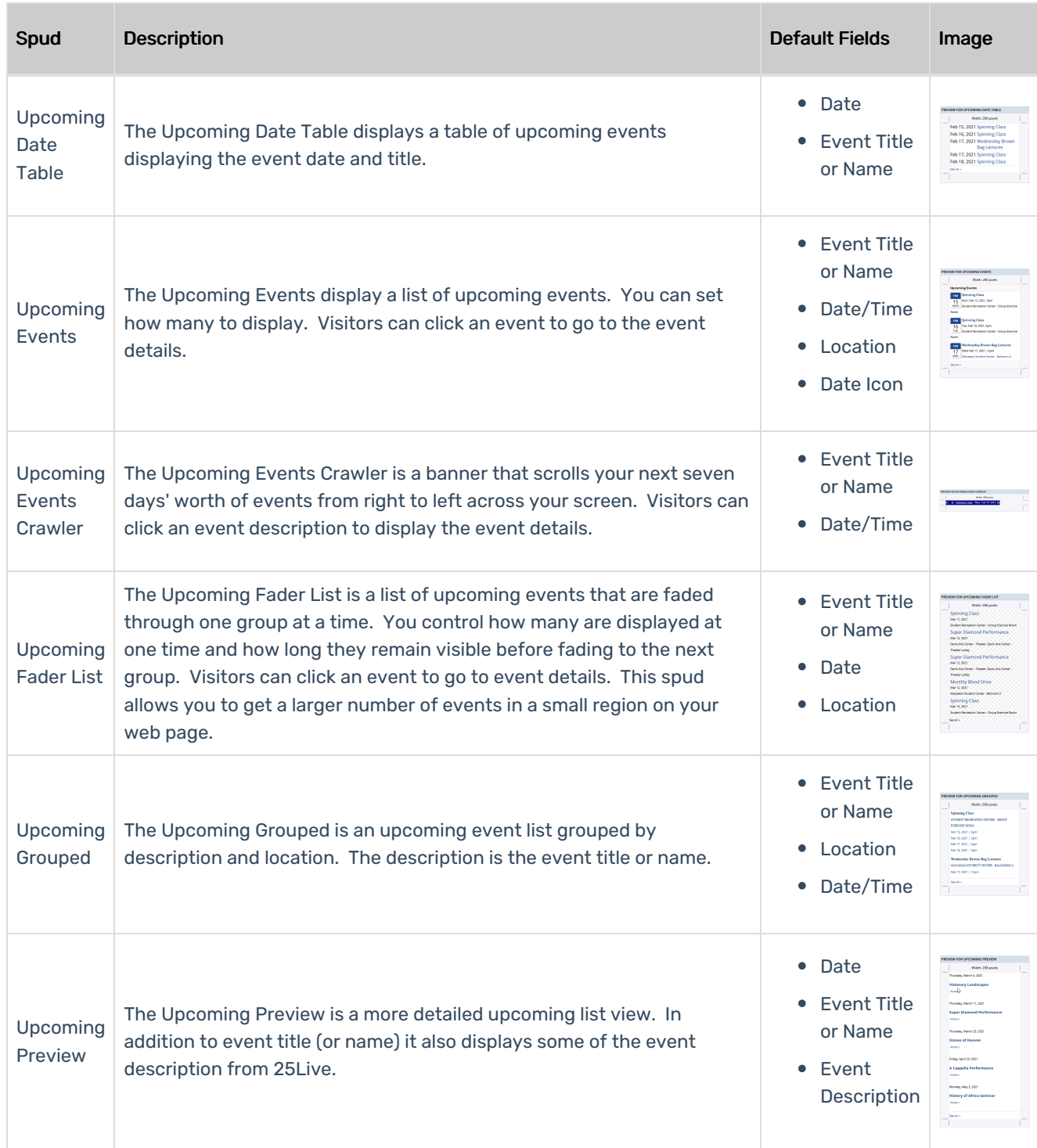

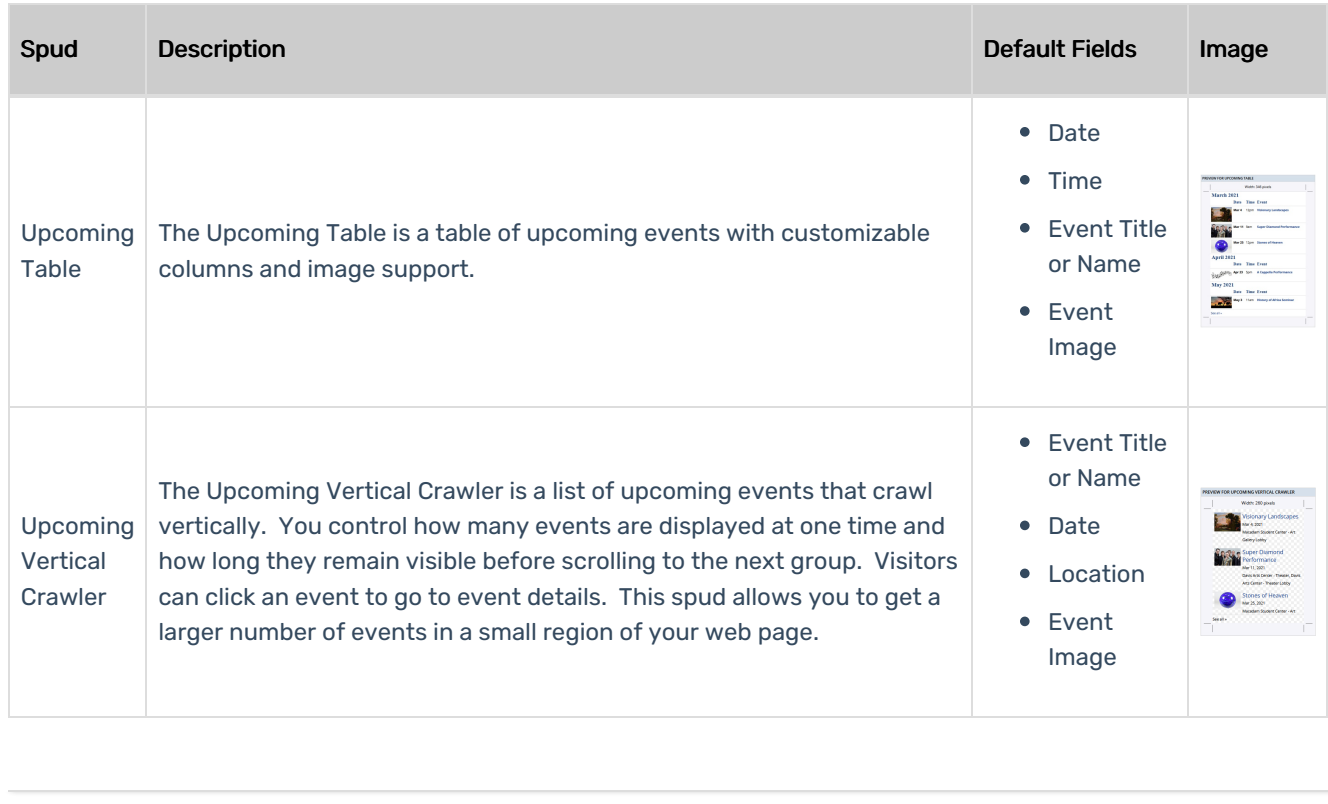